## Оглавление

<span id="page-0-0"></span>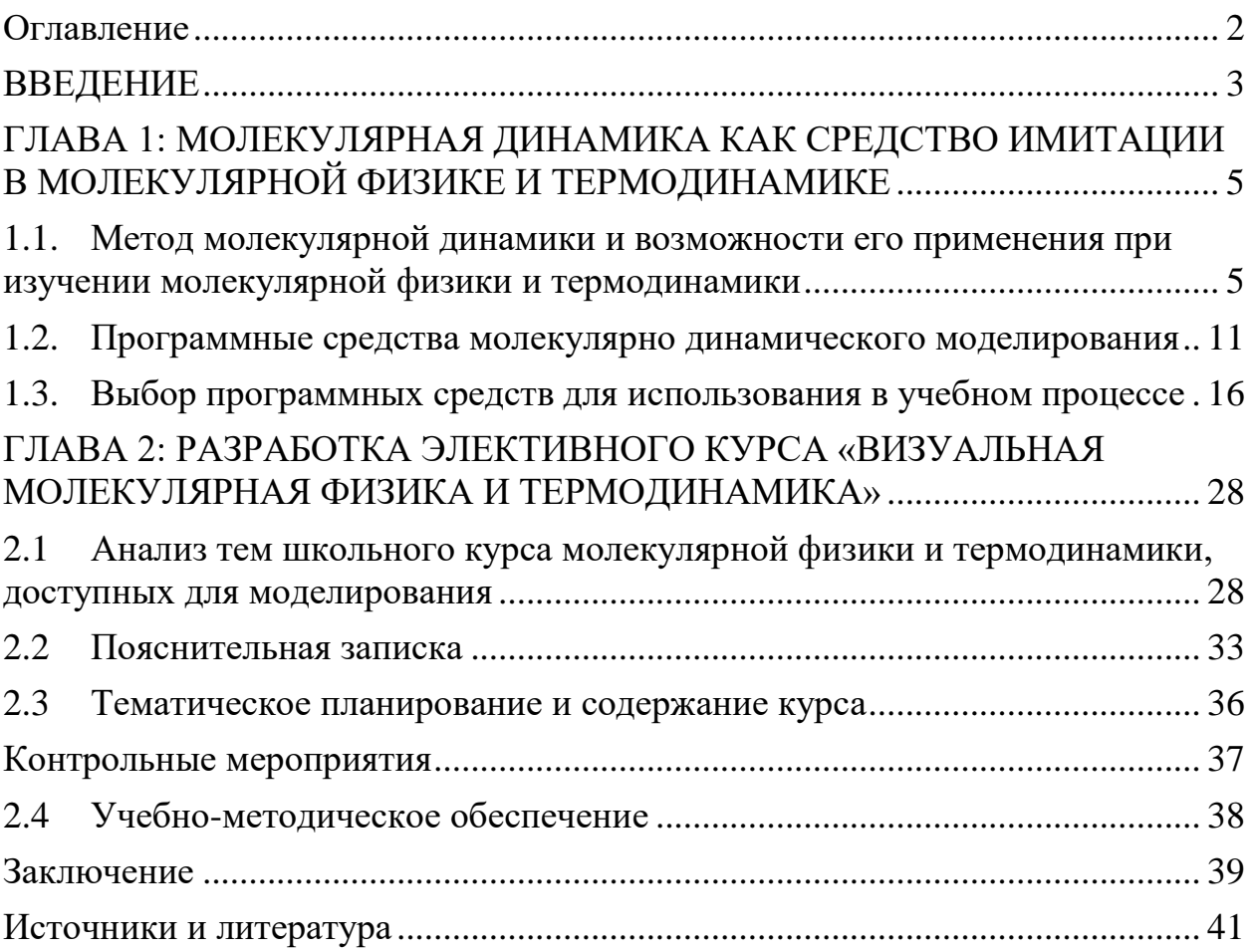

### **ВВЕДЕНИЕ**

#### <span id="page-1-0"></span>Актуальность темы исследования:

Раздел «Молекулярная физика и термодинамика» включает в себя макроскопические процессы, происходящие в телах, как следствие их структурного устройства, основные положения которого рассматривались ранее, в 7 - 8 классах. В процессе изучения, учащиеся научились объяснять ряд физических явлений, а так же свойств веществ с точки зрения внутренней структуры вещества. Однако основная суть содержания изучаемых тем, сформирована на уровне представлений, и все явления описывали качественно. Поэтому при преподавании молекулярной физики в 10 классе знания, имеющиеся у учащихся, нужно актуализировать, углубить и расширить, довести их до должного уровня.

Раздел «Молекулярная физика и термодинамика» дает возможность знакомство учащихся  $\mathbf c$ экспериментальным продолжить методом исследования, который находит отражение в фундаментальных опытах и опытах, иллюстрирующих газовые законы.

Физика является самой математизированной из наук. Она включает в себя огромный объем различной информации: всевозможные понятия, законы и закономерности, определения, а также колоссальное количество опытов, которые необходимо смоделировать и доказать. Разнообразные физических явлений эффективно решаются математические модели серьезными вычислительными методами, решение современных задач физики широко использует компьютерное моделирование в сочетании с качественной визуализацией, современные методы и программные средства моделирования могут быть использованы при обучении в школе.

Проблема исследования заключается в недостаточном количестве разработанных курсов по физике, использующих реальное компьютерное моделирование физических процессов.

**Цель исследования** разработать курс по изучению молекулярной физики и термодинамики, широко использующий компьютерное моделирование методом молекулярной динамики.

**Объект исследования:** обучение физике в школе.

**Предмет исследования:** элективный курс "Визуальная молекулярная физика и термодинамика". В соответствии с актуальностью, объектом, предметом были намечены следующие задачи исследования:

- 1. Рассмотреть возможности применения метода молекулярной динамики при изучении молекулярной физики и термодинамики;
- 2. Сделать обзор программных средств молекулярно динамического моделирования;
- 3. Выбрать программные средства для использования в учебном процессе;
- 4. Провести корреляцию тем доступных для моделирования, выбранными программными средствами, и тем школьного курса молекулярной физики и термодинамики;
- 5. Разработать элективный курс "Визуальная молекулярная физика и термодинамика".

**Практическая значимость работы** заключается в том, что программа элективного курса может быть применена преподавателями школ, а также полезна для студентов – будущих преподавателей информатики.

**Структура исследования.** Выпускная квалификационная работа включает в себя введение, 2 главы и 14 подглав, в которых решаются поставленные исследовательские задачи, заключение, список источников и литературы.

# <span id="page-3-0"></span>**ГЛАВА 1: МОЛЕКУЛЯРНАЯ ДИНАМИКА КАК СРЕДСТВО ИМИТАЦИИ В МОЛЕКУЛЯРНОЙ ФИЗИКЕ И ТЕРМОДИНАМИКЕ**

## <span id="page-3-1"></span>**1.1. Метод молекулярной динамики и возможности его применения при изучении молекулярной физики и термодинамики**

Одним из доминирующих и универсальных методов компьютерного моделирования является метод молекулярной динамики. Данный метод применяется как универсальный алгоритм вычислений в таких областях науки, как химия, физика, биология и др.

Метод молекулярной динамики (метод МД) — это метод, в котором временная эволюция системы взаимодействующих атомов или частиц отслеживается интегрированием их уравнений движения [1]. Данный метод принадлежит к методам моделирования молекулярных систем, проводимого с использованием современных суперкомпьютеров и кластеров. Он используется для исследования физико-химических свойств конденсированного состояния вещества – изотропных жидкостей и растворов, жидких кристаллов, твердых тел. Преимуществом данного метода является возможность получения как детальной информации о структуре вещества, так и его термодинамических характеристик. Метод дает информацию о параметрах, которые можно сравнивать с экспериментальными данными [2].

Основные положения метода молекулярной динамики:

• Для описания движения атомов или частиц применяется классическая механика. Закон движения частиц находят при помощи аналитической механики.

• Силы межатомного взаимодействия можно представить в форме градиента потенциальной энергии системы.

• Точное знание траекторий движения частиц системы на больших промежутках времени не является необходимым для получения результатов макроскопического, термодинамического характеров.

• Наборы конфигураций, получаемые в ходе расчетов методом МД, распределены в соответствии с некоторой статистической функцией распределения, например отвечающей микроканоническому распределению.

Обобщенное решение задачи моделирования [1]:

- 1. По известным координатам  $\vec{r_i}$  всех атомов системы в некоторый момент времени  $t$  вычисляется потенциальная энергия каждого атома  $E_i$  и находятся силы  $\overline{F_i}$ , которые на него действуют в этот момент времени;
- 2. ПО ИЗВЕСТНЫМ СИЛАМ, СКОРОСТЯМ И КООРДИНАТАМ НАХОДЯТСЯ НОВЫЕ СКОРОСТИ, и координаты в момент времени  $t + \Delta t$ ;
- 3. новые координаты и скорости (т.е. новая точка траектории атомов) записываются на диск для последующего анализа с помощью различных программ;
- 4. счетчик времени  $t$  увеличивается на  $\Delta t$ ;
- 5. если не достигнуто заданное время окончания моделирования, то программа возвращается к пункту 1 для выполнения следующего шага моделирования.

Численное интегрирование. Метод Верле.

Существует множество различных численных методов решения системы классических уравнений движения. Широкое распространение в молекулярной динамике получил метод Верле. Этот метод является, пожалуй, одним из самых точных в классе методов интегрирования первого порядка. Его суть заключается в том, что координаты атомов хранятся на целом шаге моделирования:

$$
t-\Delta t, t, t+\Delta t, t+2\Delta t
$$

и т.д., а скорости - на половинном шаге:

$$
t - \frac{1}{2} \Delta t, t + \frac{1}{2} \Delta t, t + \frac{3}{2} \Delta t
$$

и т. д. Силы, действующие на атом, находятся как производные потенциальной энергии:

$$
\overrightarrow{F}_i(t) = -\vec{\mathbf{v}}\mathbf{E}_i(t)
$$

Затем рассчитываются новые скорости на половинном шаге:

$$
\overrightarrow{v_i}\left(t+\frac{1}{2}\Delta t\right) \leftarrow \overrightarrow{v_i}\left(t-\frac{1}{2}\Delta t\right) + \frac{1}{m_i}\overrightarrow{F_i}(t) * \Delta t
$$

После этого находятся скорости на целом шаге:

$$
\overrightarrow{v_i}(t) \leftarrow \frac{1}{2} \left( \overrightarrow{v_i} \left( t - \frac{1}{2} \Delta t \right) + \overrightarrow{v_i} \left( t + \frac{1}{2} \Delta t \right) \right)
$$

.

.

для того чтобы вычислить давление и температуру и другие термодинамические характеристики в момент времени. Новые координаты атомов вычисляются с помощью значений скорости на половинном шаге:

$$
\overrightarrow{r_i}(t + \Delta t) \leftarrow \overrightarrow{r_i}(t) + \overrightarrow{v_i}\left(t + \frac{1}{2}\Delta t\right) * \Delta t
$$

Ограничения применимости метода.

Метод молекулярной динамики применим, если длина волны Де - Бройля атома (или частицы) много меньше, чем межатомное расстояние. Также классическая молекулярная динамика не применима для моделирования систем состоящих из легких атомов, таких как гелий или атомарный водород. Кроме того, при низких температурах квантовые эффекты становятся определяющими и для рассмотрения таких систем необходимо использовать квантовохимические методы. Необходимо, чтобы времена, на которых рассматривается поведение системы, были больше чем время релаксации исследуемых физических величин [1].

Метод молекулярной динамики основан на численном решении классических уравнений движения частиц в некотором выделенном объеме среды. Все частицы, находящиеся в выделенном объеме - ячейке, взаимодействуют друг с другом посредством заданного потенциала взаимодействия. Выбор потенциала взаимодействия частиц является наиболее важным этапом построения численной модели и, как правило, вызывает немало дискуссий. Для определения микроскопических характеристик среды, как правило, используется расчет корреляционных функций.

Парные потенциалы взаимодействия и механика Ньютона.

В основе методов молекулярной динамики и динамики частиц лежат парные потенциалы взаимодействия типа Леннарда-Джонса. Понятие парного потенциала подразумевает, что взаимодействие двух частиц зависит только от их взаимного расположения и не зависит от положения каких-либо других частиц. Все потенциалы типа Леннарда-Джонса описывают взаимодействие, для которого характерно отталкивание при малых расстояниях и притяжение при больших. Эти потенциалы имеют вид, изображенный на рисунке 1.

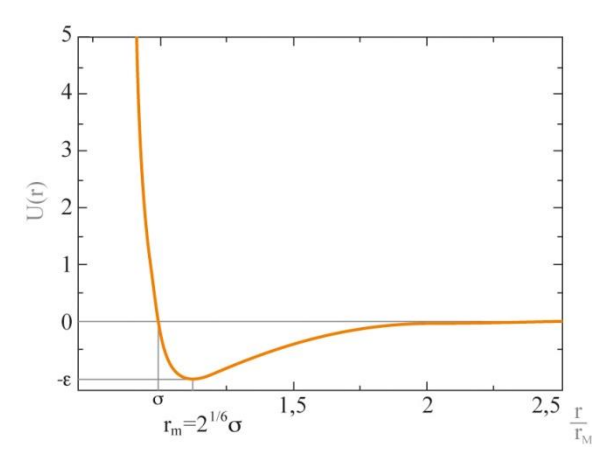

Рис.1

Они различаются равновесным расстоянием, глубиной и шириной потенциальной ямы, а также скоростью убывания на бесконечности. Потенциалы типа Леннарда-Джонса позволяют на качественном уровне правильно описывать многие физические явления и свойства веществ. Вместе с тем, хорошо известно, что парные потенциалы имеют принципиальные недостатки. Одним из главных недостатков является то, что парные потенциалы, как правило, могут обеспечить устойчивость только достаточно плотно упакованных кристаллических решеток. Решетки с более низкой плотностью упаковки, такие как простая кубическая решетка, оказываются неустойчивыми для большинства парных потенциалов (обсуждается случай, когда взаимодействия всех атомов решетки описываются с помощью одного и того же потенциала). Также

неустойчивыми оказываются структуры, характерные для ковалентных кристаллов - структура графита на плоскости и структура алмаза в пространстве. Кроме того, парное взаимодействие не может обеспечить устойчивость пространственной структуры и адекватно описать частоты колебаний большинства многоатомных молекул [3].

Задачи молекулярной динамики применительно к описанию поведения кристаллических решеток, как правило, решаются в рамках механики Ньютона, где рассматриваются только поступательные перемещения и отвечающие им взаимодействия. Это означает, что любая модель кристаллической решетки или многоатомной молекулы, построенная на основе парных потенциалов, представляет собой шарнирную конструкцию. Понятно, что далеко не каждая шарнирная конструкция обладает устойчивостью. У всех шарнирных конструкций, в которых возможны деформации, не меняющие длину связей, положение равновесия является безразличным. Именно такими шарнирными конструкциями являются модели неплотноупакованных решеток, в которых учитываются только валентные связи (т.е. взаимодействия ближайших соседних атомов). Примером может служить графеновый слой.

Влияние дальнейших соседних атомов может превратить положение равновесия в неустойчивое, если силы взаимодействия с дальнейшими соседними атомами будут не возвращающими, а дестабилизирующими. Именно это и происходит в моделях большинства неплотноупакованных решеток и многоатомных молекул, поскольку расстояния между дальнейшими соседними атомами оказываются на неустойчивом участке потенциала взаимодействия. Очевидно, что для решения проблемы надо вводить в рассмотрение взаимодействия, способные сопротивляться изменению углов между связями.

Методы молекулярной динамики позволяют вычислять классические траектории отдельных атомов и полимерных цепей, исследовать динамику

взаимодействия частиц на молекулярном уровне. Метод молекулярной динамики обладает высоким пространственно - временным разрешение, что позволяет получить информацию о процессах, происходящих в атомно молекулярных масштабах и на временах, порядка нескольких наносекунд [4].

## <span id="page-9-0"></span>**1.2. Программные средства молекулярно динамического моделирования**

Процесс создания молекулярной системы сложен и не может быть организован без соответствующего программного обеспечения. На данный момент существует множество программных средств, позволяющих проводить вычисление и моделирование атомных молекулярных структур.

Среди всего разнообразия можно выделить следующие:

### • CHARMM

Пакет CHARMM является, по-видимому, первым пакетом молекулярной динамики для моделирования макромолекул. Полное название: Chemistry at HARvard Macromolecular Mechanics. В 1969 году Мартин Карплус (Martin Karplus) и студент Брюс Джелин (Bruce Gelin) решили разработать программу, которая бы могла брать заданную последовать аминокислот и набор координат (например, из рентгеновской структуры) и использовать эту информацию для расчёта энергии системы как функции положений атомов. Карплус отмечал важность программы, сделанной М. Левитом на основе разработок С. Лифсона в Вайсмановском институте, а также достижения группы Г. Шераги (H. Scheraga) в университете Корнелла.

Пакет программ очень многосторонний и включает в себя разные вычислительные методы, позволяет проводить комбинированные квантомеханические и молекулярно-динамические (QM/MD) расчёты [10]. В 2013 году Мартин Карплус вместе с Майклом Левиттом и др. получили Нобелевскую премию по химии за развитие метода многомасштабного моделирования, использующего как классическое, так и квантовомеханическое моделирование [5].

### • MoDyp©

Программный комплекс, разработанный для детального моделирования методом молекулярной динамики. Данное программное средство позволяет моделировать динамическое поведение молекул, изучать взаимодействия степеней свободы, строить карты уровней поверхности потенциальной энергии и свободной энергии, проводить кластерный анализ по набору динамических параметров [6].

### • LAMMPS

Классический код молекулярной динамики, который моделирует частицы в жидком, твердом или газообразном состоянии. Он может моделировать атомные, полимерные, биологические, металлические, гранулированные и крупнозернистые системы с использованием множества силовых полей и граничных условий. LAMMPS работает эффективно на однопроцессорных настольных или портативных компьютерах, однако, предназначен для параллельных компьютеров. Он будет работать на любой параллельной машине, которая компилирует C ++ и поддерживает библиотеку передачи сообщений MPI, а также параллельные машины с распределенной или разделяемой памятью и кластеры [7].

• HOOMD-blue - (Highly Optimized Object-oriented Many-particle Dynamics -Blue edition)

Пакет программ для моделирования процессов молекулярной динамики с использованием графических процессоров (GPU) [8].

Возможности применения метода молекулярной динамики:

• [NAMD](http://www.ks.uiuc.edu/Research/namd/) (NAnoscale Molecular Dynamics)

Бесплатная программа для молекулярной динамики, написанная с использованием модели параллельного программирования Charm++,

обладающей высокой эффективностью распараллеливания и часто используемой для симуляции больших систем (миллионы атомов). Программа поддерживает распараллеливание с использованием стандарта MPI и технологии CUDA [9].

• [NWChem](http://www.nwchem-sw.org/) (New Wave Chemistry)

Пакет программ для смешанного квантово-механического и молекулярно-динамического моделирования. Позволяет проводить расчеты геометрии молекулярных структур, расстояний между атомами, сил взаимодействия, свободных энергий поверхностей и др. Оптимизирован для параллельного использования сотен и тысяч процессоров на основе стандарта MPI. Свободно распространяется под собственной лицензией в виде бинарных кодов и исходных текстов [10].

• [SIESTA](http://departments.icmab.es/leem/siesta/) (Spanish Initiative for Electronic Simulations with Thousands of Atoms)

Программный пакет для выполнения расчетов электронной структуры молекул и твердых тел и решения задач молекулярной динамики. Поддерживает распараллеливание с использованием стандарта MPI [11].

**SPARTAN** 

Программный продукт для молекулярного моделирования, выпускаемый фирмой Wavefunction. Версии SPARTAN существуют как для рабочих станций, так и для персональных компьютеров, а отдельные вычислительные модули доступны в версиях для суперкомпьютеров (фирм Fujitsu и Cray). Как и MoDyp, SPARTAN имеет интерфейс для организации распределенных сетевых вычислений. В числе возможностей SPARTAN методы молекулярной механики и квантовой химии. Рассчитываемые пакетом свойства включают энтальпию, энтропию, свободную энергию,

дипольные моменты, и др. Для SPARTAN разработан современный графический интерфейс, предусмотрена возможность обмена данными с другими известными программами [12].

• HyperChem

Популярный коммерческий программный продукт, который собой представляет комплекс инструментов, реализующих методы молекулярной механики, квантовой химии и молекулярной динамики. HyperChem обладает наличием массы примеров и подробной документации, что делает этот пакет практически незаменимым при изучении принципов и практических подходов к молекулярному моделированию. Большой плюс программы в том, что компания Hypercube в течение тридцати дней разрешает использовать её бесплатно [13].

 $\bullet$  XMD

Классическая программа для моделирования методом молекулярной динамики. Основная сфера применения – моделирование процессов, происходящих в металлах и керамике. Отличительной особенностью этой программы, для работы с которой используется интерфейс командной строки (Command Line Interface, CLI), является то, что на «вход» подается текстовый файл, в котором исследователь с помощью специальных команд описывает необходимую кристаллическую решетку вещества, физические условия проведения эксперимента и контролируемые показатели на выходе. По существу – для работы кроме XMD нужен лишь обычный текстовый редактор (подобный интерфейс еще имеет, например, пакет программ для моделирования LAMMPS). Отсутствие графического интерфейса пользователя имеет даже свои преимущества - дает возможность разработчикам сосредоточиться на отладке численных методов и логике работы программы, а графика появляется лишь там, где она необходима -

при визуализации результатов эксперимента (об этом мы обязательно поговорим позднее) [14].

• GROMACS

Пакет ориентирован на моделирование биомолекул (белков и липидов), а также органических жидкостей и растворов. Он содержит обширную библиотеку для анализа моделей. В добавок ко всему, поддержка использования различных полей сил делает GROMACS очень подвижным. Девизом этого пакета является «fast, free and flexible» [15].

#### <span id="page-14-0"></span> $1.3.$ Выбор программных средств для использования в учебном процессе

Изучив имеющиеся программные средства функционал **HX**  $\mathbf{M}$ применение, было выявлено, что использование распространенных средств не подходит для обучения учащихся. Выполнение решения задач на вычислительных кластерах слишком ресурсоемки и требую серьезной подготовки, как со стороны учителя, так и со стороны обучающихся. Так же результаты, которые будут получены учащимися с помощью данных программных средств, будут представлены лишь в виде массива чисел, что не позволит наглядно представить и объяснить суть изучаемого явления или процесса. Поэтому для работы были выбраны менее ресурсоемкие и простые для освоения средства с развитым графическим интерфейсом и уже готовыми примерами решения задач.

Подобранные программные средства имеются в общем доступе, что продемонстрировать возможности моделирования позволяет атомных молекулярных структур.

1. AtomDemo – это интерактивная программа (рис. 2), позволяющая моделировать движение атомов под воздействием температуры, силы тяжести и их собственных взаимодействий [16].

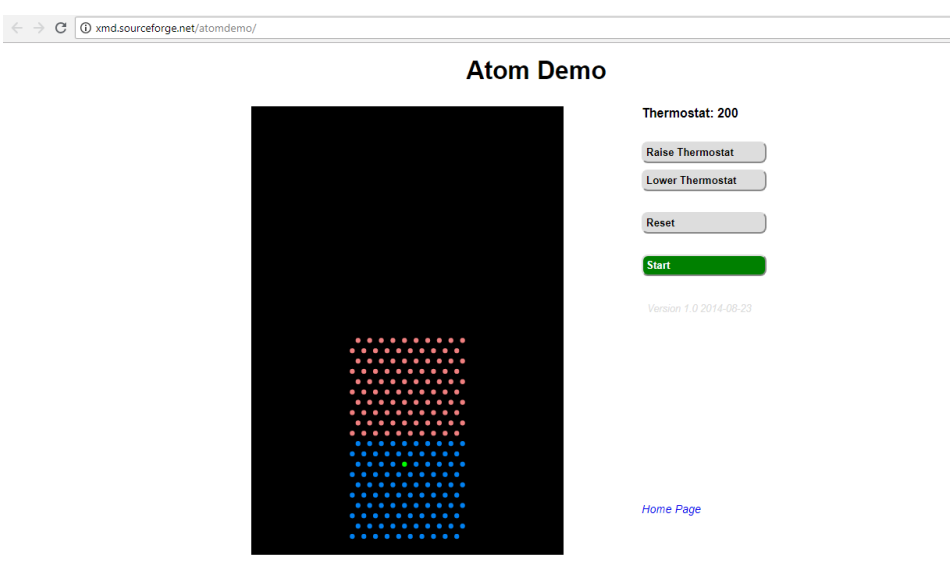

 $P$ ис. $2$ 

**AtomDemo -** это упрощенная версия программы моделирования молекулярной динамики, которая используется для изучения атомов и молекул в областях химии, физики и медицины. Программа работает следующим образом: она вычисляет силы, действующие на атомы, передвигает атомы на некоторый промежуток времени и снова пересчитывает силы. Суть данного метода заключается в воспроизведении сил между атомами.

В отличие от большинства программ молекулярной динамики ATOMDEMO включает в себя действие силы тяжести. Это облегчает сравнение симуляций с опытами, проводимыми в реальных условиях. Также, в отличие от большинства программ молекулярной динамики, ATOMDEMO работает только в двух измерениях, что упрощает понимание.

### **Принцип работы.**

После запуска программы на экране появляются 200 атомов (рис.3), верхняя половина которых окрашена в красный цвет, нижняя - в синий, один атом зеленого цвета. Все атомы ведут себя одинаково, разделение по цветам необходимо лишь для того, чтобы было легче следить за их движением. Атомы заключены в полый сосуд (темная область на экране). Программа начинается с движущихся атомов при 200 градусов по Кельвину установленных на термостате.

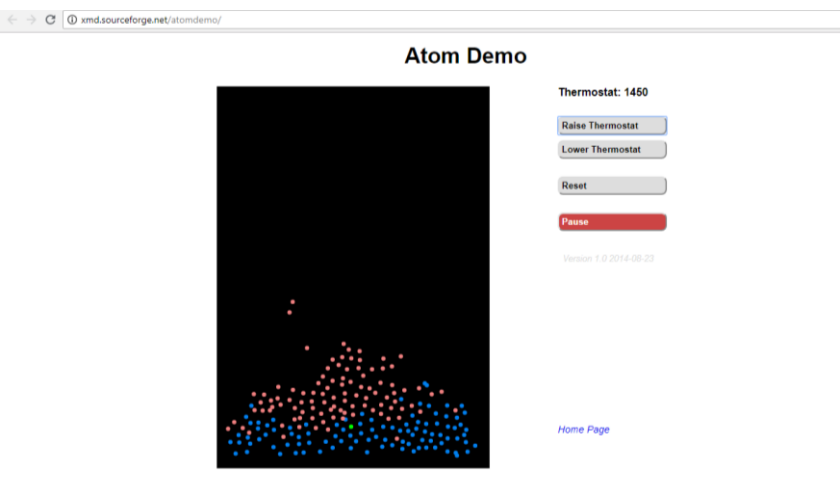

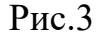

Термостат нагревает или охлаждает атомы.

На экране так же присутствуют кнопки, управление которыми может осуществляться с помощью мыши или клавиатуры. Подчеркнутая буква на каждой кнопке соответствует клавише клавиатуры, которая управляется этой кнопкой. Кнопка «Пауза» (Pause) позволяет остановить действие. Повторное нажатие (при повторной маркировке «Продолжить» (Continue)) возобновляет действие. Есть две эквивалентные кнопки, помеченные стрелками вверх и вниз. Термостат может установить межу 0 и 2000 градусов по шкале Кельвина с интервалом 50 Кельвинов. Кнопка «Выход» (Exit) завершает работу программы.

Возможны варианты демонстраций опытов.

### 2. **Interactive Molecular Dynamics** (рис.4) - это веб-приложение

имитирует динамику движения простых атомов и молекул в двумерной вселенной. Данное программное средство может быть использовано для исследования фаз материи, необратимости и тепловых эффектов на нано уровне [17].

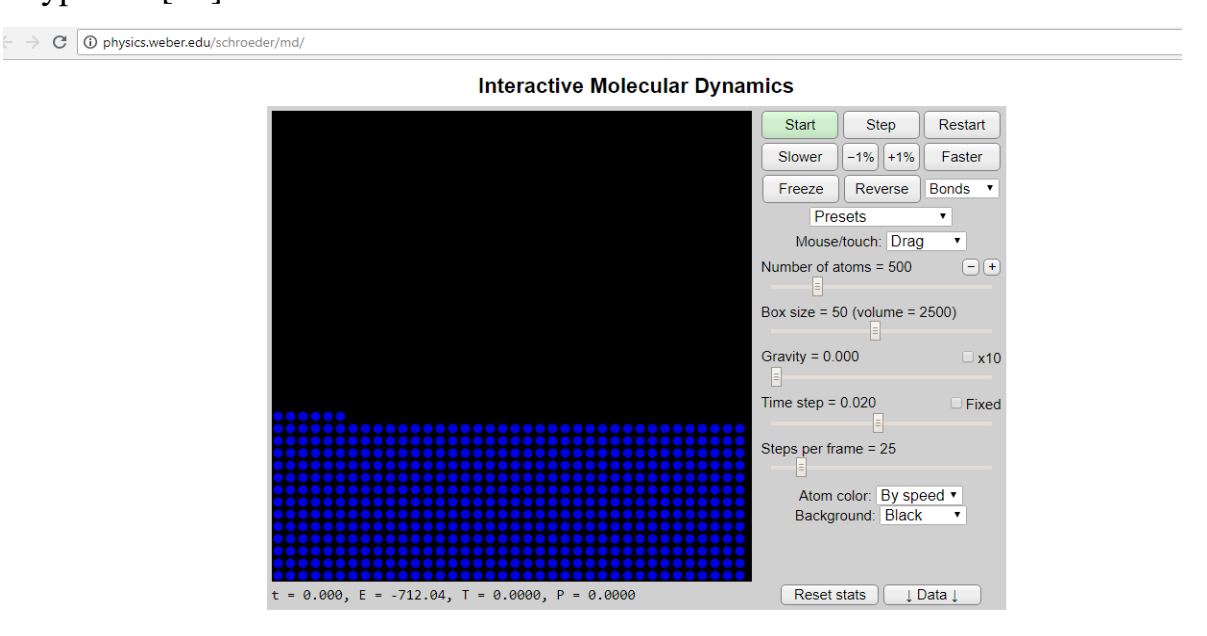

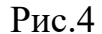

В данном приложении каждый атом движется в ответ на силы, действующие от соседних атомов и стенок контейнера, в соответствии с законами движения Ньютона.

Сила между атомами вычисляется по формуле Леннарда-Джонса. Поэтому получается достаточно точная модель взаимодействия между атомами благородных газов.

Моделирование аппроксимирует законы Ньютона, используя алгоритм Верле с указанным шагом времени. Использование слишком большого временного шага может сделать симуляцию неточной, а иногда и нестабильной.

Моделирование использует естественную систему единиц с атомным диаметром, атомной массой, глубиной потенциала Леннарда-Джонса и постоянной Больцмана равными 1.

### **Пользовательский интерфейс:**

Кнопка «Старт» (Start) позволяет начать симуляцию.

«Шаг вперед» (Step) сдвигает атому во времени на небольшую сумму.

Кнопки «Быстрее и Медленнее» (Slower/ Faster) увеличивают и уменьшают скорость всех атомов на 10%. Можно использовать кнопки + 1% и -1% для точной настройки. Кнопка «Freeze» устанавливает все скорости на ноль. Использование этих кнопок выводит систему из теплового равновесия.

Кнопка «Обратно» (Reverse) выполняет движение назад, но на совсем небольшой промежуток времени, так как движение хаотично.

Ползунок размера (Box size) изменяет ширину контейнера, этот параметр также определяет масштаб (уровень масштабирования) изображения. Выполнение имитации ограничивает скорость изменения размера ящика.

Статистика, отображаемая под изображением, показывает:

- $\blacksquare$  Время;
- полную энергию;
- $\blacksquare$  температуру;
- давление.

Температура вычисляется из средней кинетической энергии, поэтому она недостаточно неточна для больших масштабов.

Температура и давление усредняются с течением времени.

Иногда симуляция может становиться неустойчивой, и может создаваться эффект «убегания» экспоненциально увеличивающейся энергии. Это является следствием аппроксимации отношений между положением, скоростью и ускорением с использованием небольших различий вместо производных. В этом случае может потребоваться время от времени вручную перетаскивать ползунок временного шага. Если симуляция станет нестабильной, то появится окно предупреждения и она перестанет работать.

Есть возможность перетаскивать атомы с помощью мыши или другого указательного механизма. Если перетащить атом за пределы поля,

когда симуляция приостановлена, то данный атом будет удален. Когда симуляция работает, перетаскивание атома тянет его с помощью имитированного эластичного шнура.

Когда атомы окрашены по скорости, последовательность из 20 цветов назначается линейно в соответствии со скоростью. Самый яркий цвет используется для всех скоростей, превышающих 3,0.

#### Дополнительные возможности:

В программе есть возможность искусственно закрепить один или несколько атомов в пространстве, для этого необходимо выбрать «Anchor» (якорь) в меню «Мышь» (Mouse) / «Прикосновение» (Touch), а затем выберите необходимый атом. Закрепленные атомы окрашиваются светлосерым цветом.

Также можно соединить любые два атома вместе «связью», которая создает между ними пружинную силу (в дополнение к силе Леннарда-Джонса). Пружинная постоянная равна 100 в натуральных единицах, а положение равновесия такое же, как для силы Леннарда-Джонса. Несмотря на то, что эта связь позволяет продемонстрировать некоторые интересные качества, это нереально, так как фактические ковалентные связи в тысячи раз более жесткие. Чтобы соединить два атома, выбираем «Connect» в меню «Mouse / touch». Затем нажмите на один атом, перетащите его в другой, находящийся поблизости, и отпустите. Нажмите или коснитесь атома, чтобы удалить все его облигации. Используйте меню «Облигации» для создания связей между всеми соседними парами или для удаления всех облигаций. Облигации рисуются как тонкие серые линии.

Также существует функция «зафиксировать температуру» атома, заставляя его двигаться случайным образом, как если бы он контактировал с тепловой ванной при определенной температуре. Выбираем «Fix T» в меню мыши / сенсорного меню, затем щелкните на атоме и настройте ползунок во всплывающем окне до желаемой температуры. Затем данный атом будет отмечен серой точкой.

### Сбор данных:

Чтобы получить точные значения температуры и давления, необходимо уравновесить систему, для этого необходимо наджать кнопку «Сбросить статистику» (Reset stats), и дождаться стабилизации значений.

Чтобы увидеть координаты и скорость любого из атомов, выберите «Выбрать» (Select) в меню «Мышь / касание», а затем щелкните / коснитесь атома. Нажмите / коснитесь атома, чтобы сохранить его, но скройте небольшую панель данных.

Кнопка «Данные» (Data) позволяет увидеть следующую статистику:

- 3. кинетическую энергию;
- 4. потенциальную энергию (от взаимодействия с другими атомами и взаимодействия со стенками);
- 5. гравитационную энергию;
- 6. скорость, с которой симуляция работает в шагах в секунду.

Кнопка «Данные» (Data) также отображает текстовую область, в которой вы можете записывать три разных типа информации, выбранных из меню «Тип данных» (Data type). Итоговые значения системы показывают макроскопические данные (энергию, температуру, давление и т.д.), Как и при мгновенных считываниях, с галочкой, чтобы указать, хотите ли вы увидеть их более подробно. Меню Auto interval записывает эту информацию через равные интервалы времени моделирования. Данные разделены табуляцией для удобного копирования в электронную таблицу. Выберите «Выбранный атом» (Selected atom), чтобы вместо этого записать положение и скорость одного атома (для этого выбираем опцию «Выбор» (select) в меню «Мышь» (Mouse)). Тип данных «Все атомы» (All atoms) показывает позиции и скорости всех атомов и позволяет редактировать эту информацию (возможно, в электронной таблице) и считывать обратно в симуляцию с помощью кнопки состояния входа. Кнопка Show JS показывает текущее состояние в синтаксисе JavaScript, которое вы можете использовать для

настройки файла данных пресетов mdpresets.js, если вы используете симуляцию с вашего собственного сервера или жесткого диска.

### Технические детали:

В настоящее время можно работать с версией 1.0 этой модели, последняя модификация которой была произведена 6 августа 2014 года.

Чтобы посмотреть исходный код HTML5 / JavaScript, необходимо использовать команду «Просмотр источника» (View Source) или «Источник страницы» (Page Source) вашего браузера (возможно, она скрыта в меню «Разработчик» (Developer)).

### • **Molecular Workbench**

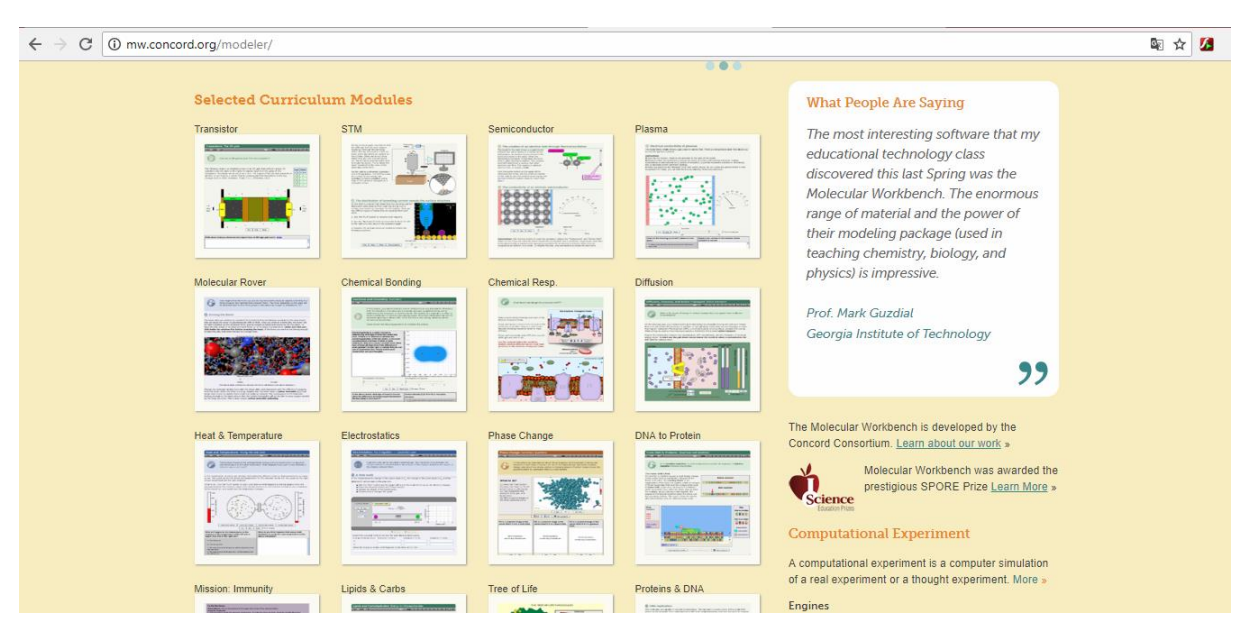

Рис. 5

Данное программное средство содержит множество примеров решения задач, которые уже готовы для демонстрации на учебных занятиях, однако, это не просто сборник симуляций. В первую очередь это инструмент для моделирования, который может быть использован не только учителями, но и учащимися для создания собственных имитаций различных задач. Есть очень сложные возможности моделирования, скрытые за простым пользовательским интерфейсом, которые дают возможность создавать новые симуляции и даже исследовать неизвестные, то есть проводить вычислительные эксперименты.

Готовые примеры представлены по следующим разделам:

- Физика;
- Химия;
- Нанотехнологии;
- Биология;
- Биотезнология.

Раздел физики представлен следующими подразделами:

Механика:

- Механика и динамика жидкости;
- Электромагнетизм;
- Квантовая физика, и т.д.

Интерфейс программы представлен специальным браузером для открытия страниц (рис. 6) со встроенными моделями и симуляциями, которые называются MW-страницами. Данная часть программного обеспечения во многом похожа на обычный веб-браузер, но не предназначена для веб-браузера. Он просто имеет стандартный пользовательский интерфейс браузера, с которым большинство пользователей уже знакомы.

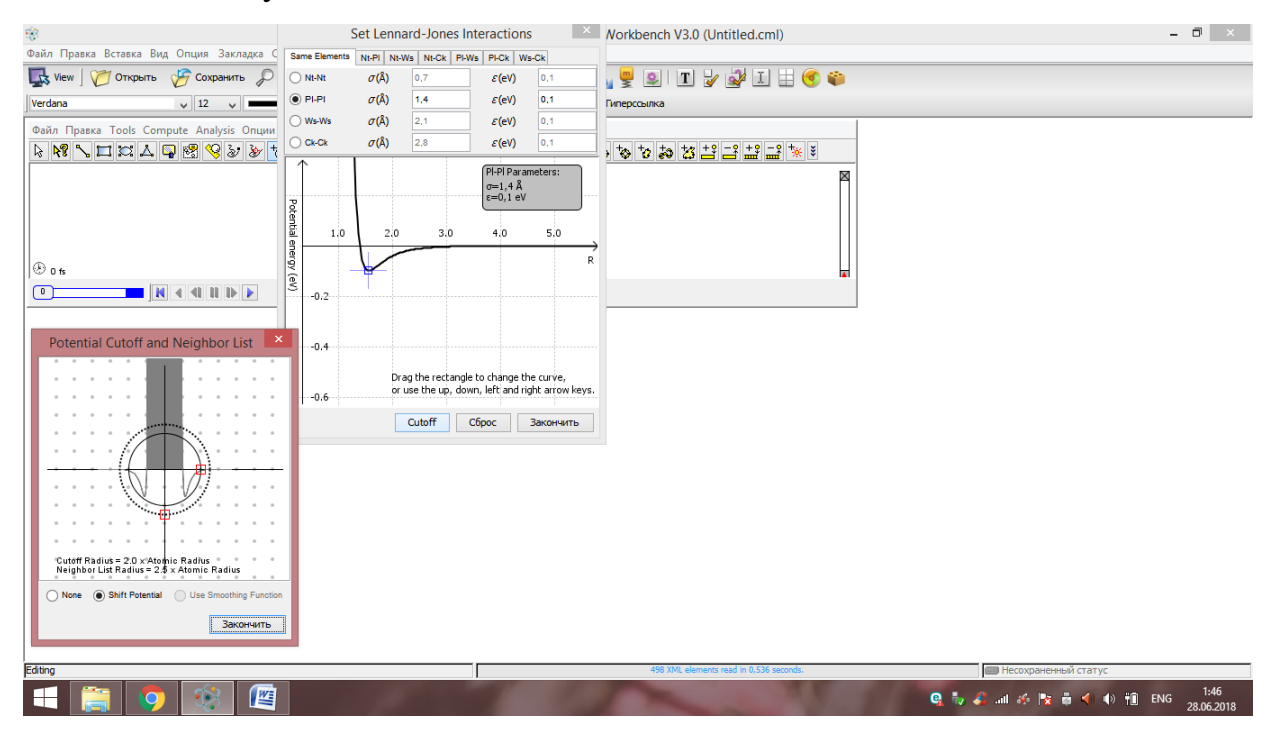

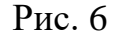

В нем есть панель инструментов навигации, которая предоставляет кнопку «Назад», «Вперед», «Домой» и «Перезагрузка». Также есть поле адреса, которое показывает URL-адрес текущей страницы, принимает ввод нового адреса и сохраняет последние адреса в раскрывающемся списке. Страница MW может иметь гиперссылки на другие MW-страницы или вебресурсы, имеющие URL-адрес. Страницы, которые были посещены, автоматически кэшируются для более быстрой перезагрузки и автономного использования и обновляются, когда на сервере, на котором они находятся, появляются новые версии. Страница может быть помечена закладкой или сохранена на жестком диске.

Как и браузер, MW можно использовать для открытия любой MWстраницы (созданной системой авторинга MW), размещенной на любом вебсервере HTTP.

## • **NanoSimLiquid**

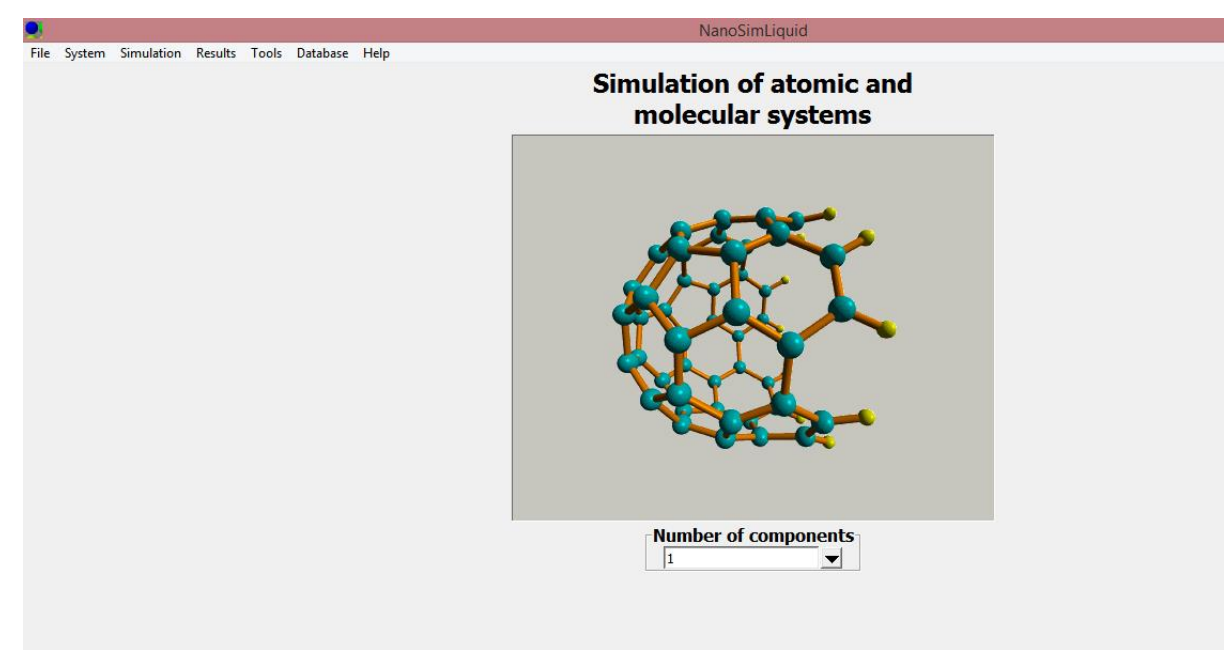

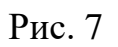

Данная программа позволяет рассчитывать макросвойства: вязкость, теплопроводность газа молекуляро-динамическими расчётами.

# <span id="page-26-0"></span>**ГЛАВА 2: РАЗРАБОТКА ЭЛЕКТИВНОГО КУРСА «ВИЗУАЛЬНАЯ МОЛЕКУЛЯРНАЯ ФИЗИКА И ТЕРМОДИНАМИКА»**

# <span id="page-26-1"></span>**2.1 Анализ тем школьного курса молекулярной физики и термодинамики, доступных для моделирования**

Курс «Молекулярная физика и термодинамика» [19], изучаемый в 10 классе по учебнику: Физика 10 класс Г.Я. Мякишев, А.З. Синяков (2010 год) Молекулярная физика, Термодинамика [19] состоит из 9 глав:

- 1. Развитие представлений о природе теплоты
- 2. Основы молекулярно кинетической теории
- 3. Температура. Газовые законы. Молекулярно кинетическая теория идеального газа
- 4. Законы термодинамики
- 5. Взаимные превращения жидкостей и газов
- 6. Поверхностное натяжение в жидкостях
- 7. Твердые тела и их превращения в жидкости
- 8. Тепловое расширение твердых тел и жидкостей

**Первая глава «Развитие представлений о природе теплоты»** представляет собой теоретический обзор механики Ньютона, механической картины мира, описывает тепловые и электромагнитные явления и предпосылки появления молекулярной физики и термодинамики, как фундаментальных теорий.

**Вторая глава «Основы молекулярно – кинетической теории»**  включает в себя следующие параграфы:

- 1. Основные положения молекулярно кинетической теории;
- 2. Масса молекул;
- 3. Постоянная Авогадро;
- 4. Броуновское движение;
- 5. Силы взаимодействия молекул;

6. Потенциальная энергия взаимодействия молекул;

7. Строение газообразных жидких и твердых тел;

При решении большей части задач данной главы нужно уметь определить молярные массы веществ. Для этого необходимо использовать значения таблицы Менделеева.

Во многих задачах требуется по известной массе тела определить количество вещества или число молекул (атомов) в нем. В некоторых задачах массу вещества нужно выразить через его плотность ρ и объем V.

В ряде задач используется основное уравнение молекулярнокинетической теории.

В **третьей главе «Температура. Газовые законы. Молекулярно – кинетическая теория идеального газа»** описываются состояния макроскопических тел в термодинамике, температура, тепловое равновесие, уравнение состояния, равновесные и неравновесные процессы, газовые законы, идеальный газ; описывает системы с большим числом частиц и законы механики, идеальный газ в молекулярно – кинетической теории, среднее значение скорости теплового движения молекул, Основное уравнение молекулярно – кинетической теории, распределение Максвелла, внутреннюю энергию идеального газа, изменение скорости молекул.

Задачи на расчет параметров состояния газов можно разделить на две группы. Первую группу составляют задачи, оперирующие характеристиками отдельных молекул и, соответственно, найти эти характеристики (среднюю скорость, размер, кинетическую энергию и т.д.), либо определить параметры состояния идеального газа (температуру, давление, объем). Основой решения данных задач является основное уравнение молекулярно-кинетической теории, законы Авогадро и Дальтона.

Вторую группу составляют задачи на газовые законы, в которых характеристики отдельных молекул не рассматриваются, а речь идет о взаимосвязи изменения параметров состояния идеального газа (температуры,

давления, объема) при различных процессах. Для решения задач этой группы рекомендуется использовать уравнение Клапейрона – Менделеева, для некоторых задач – закон Дальтона.

**«Законы термодинамики»** рассматриваемые в **четвертой главе** описывают: работу, количество теплоты, закон сохранения энергии в термодинамике, первый закон термодинамики, теплоемкость, адиабатный процесс, второй закон термодинамики, тепловые двигатели, КПД тепловых двигателей.

Наибольшая часть задач решается с помощью общей формул первого и второго законов термодинамики, а так же с помощью различных форм частных формулировок. Задачи на теплообмен в изолированной системе решаются с помощью уравнения теплового баланса.

При решении задач надо чётко выделять начальное и конечное состояния системы, а также характеризующие её параметры.

**Пятая глава «Взаимные превращения жидкостей и газов»** включает в себя:

- 1. Испарение жидкостей;
- 2. Равновесие между жидкостью и паром;
- 3. Изотермы реального газа;
- 4. Критическая температура. Критическое состояние;
- 5. Кипение;
- 6. Теплота парообразования;
- 7. Сжигание газов;
- 8. Влажность воздуха.

«**Поверхностное натяжение в жидкостях» - глава шестая** включает в себя следующие разделы: поверхностное натяжение, поверхностная энергия, смачивание и намачивание, давление под искривленной поверхностью жидкости, капиллярные явления.

### **Седьмая глава: «Твердые тела и их превращения в жидкости»**

- 1. Кристаллические тела;
- 2. Кристаллическая решетка;
- 3. Аморфные тела;
- 4. Жидкие кристаллы;
- 5. Дефекты в кристаллах;
- 6. Объяснение механических свойств твердых тел на основании молекулярно – кинетической теории;
- 7. Плавление и отвердевание;
- 8. Теплота плавления;
- 9. Изменение объема тела при плавлении и отвердевании. Тройная точка;

При решении большинства задач по данной теме необходимо использовать уравнение теплового баланса с включаемой в него теплотой плавления или теплотой кристаллизации. Решение ряда задач требует знания кристаллической структуры вещества.

**Глава восьмая: «Тепловое расширение твердых тел и жидкостей»**  включает в себя: изучение количественной зависимости теплового расширения твердых и жидких тел от температуры, тепловое линейное расширение, тепловое объемное расширение, учет и использование теплового расширения в технике.

При решении задач по данному разделу используют формулу на определение количества теплоты, находят изменение плотности тела при нагревании, изменение длины и объема тела.

Проанализировав имеющиеся темы в курсе молекулярной физики и термодинамики, можно сделать вывод о том, что они не все соответствуют возможностям моделирования с помощью программных средств, которые были подобраны для работы на учебных занятиях. Лишь часть тем может быть использована в элективном курсе «Визуальная молекулярная физика и термодинамика».

Программное средство **AtomDemo** позволяет моделировать:

1. Фазовые изменения;

2. Кристаллизацию;

3. Плавление и отвердевание тел;

4. Деформацию;

5. Связь между движением атомов и температурой;

6. Звук.

Поэтому с помощью нее можно моделировать задачи из раздела «Термодинамика», а именно: «Взаимные превращения жидкостей и газов».

С помощью программы **Interactive Molecular Dynamics**, моделирующей тепловые эффекты, фазы материи, необратимость процессов можно смоделировать задачи из тем: «Тепловое расширение твердых тел и жидкостей», «Законы термодинамики», «Твердые тела и их превращения в жидкости».

Программное средство **Molecular Workbench** позволяет моделировать термодинамические задачи на газовые законы, давление газа, температуру, механику и динамику жидкости, и т.д. Следовательно в условиях курса «Визуальная молекулярная физика и термодинамика» можно промоделировать следующие темы: «Основы молекулярно – кинетической теории», «Температура. Газовые законы. Молекулярно – кинетическая теория идеального газа».

### **2.2 Пояснительная записка**

<span id="page-31-0"></span>**Учитель:** Шикина Д.А. **Автор:** Шикина Д.А. **Предмет:** физика **Класс:** 10 **Количество часов:** 17 **Типология курса:** предметный

В настоящее время в учебный процесс вовлекается все больший объем знаний и информации. Если физика – это величайшая культура моделирования, образец для любого развитого знания [1], то совершенно естественным можно считать тот факт, что компьютерное моделирование органично вошло в физику не только как в науку, но и как в учебную дисциплину.

В последнее время одним из доминирующих методов компьютерного моделирования физических процессов, как говорилось выше, в мировой науке стал метод молекулярной динамики (ММД), благодаря которому появилась возможность проведения ряда различных исследований в области физики на молекулярном уровне, ранее невозможных только в области аналитической теории. Поэтому очень важно применение данного метода на учебных занятиях в школах.

Физика является одним из самых трудных для понимания учебным предметом, некоторые учащиеся теряют к интерес в процессе обучения, так как информации много и она сложна для усвоения. Очень важно заинтересовать учащихся, так как они имеют неограниченный доступ к всевозможной информации, простых изображений, видеофрагментов, плакатов и прочих дополнительных средств на данный момент недостаточно, они не позволяют полностью разобраться в принципах изучаемых явлений. Программные средства позволяющие визуализировать решаемые задачи, которые предложены в данном курсе позволяют учащимся самостоятельно

смоделировать тот или иной изучаемый процесс «своими руками», что позволяет лучше усвоить теоретический материал и понять суть изучаемых явлений.

Каждому разделу из темы «Молекулярная физика и термодинамика» были подобраны программные средства моделирования методом молекулярной динамики, путем освоения данных программ и выполнения предложенных заданий учащиеся укрепят свои практические навыки.

Согласно рекомендациям и утверждённым стандартам данный элективный курс рассчитан на 17 часов [20].

### **Цели изучения курса**

**Основная цель курса** – совершенствование и углубление знаний,

приобретенных в основном курсе при изучений тем: молекулярная физика и термодинамика.

### **Образовательные**

- Получение знаний в областях молекулярной физики и термодинамики;
- Формирование умений пользоваться программными средствами молекулярно динамического моделирования.

### **Развивающий аспект**

- Развитие способностей аналитического мышления;
- Развитие представлений о новом подходе к обработке информации;
- Развитие творческих способностей в процессе решения задач по теме: «Молекулярная физика и термодинамика»

### **Воспитательный аспект**

- Воспитание ответственности за результаты своей работы в коллективе;
- формирование мировоззренческих позиций;
- Формирование умения критично оценивать результаты;
- Формирование сознательной дисциплины;

▪ Формирование системы нравственных ценностей (настойчивости, целеустремленности, трудолюбия).

Формируемые компетенции у обучаемых приведены в табл. 1.

Таблица 1

Формируемые компетенции

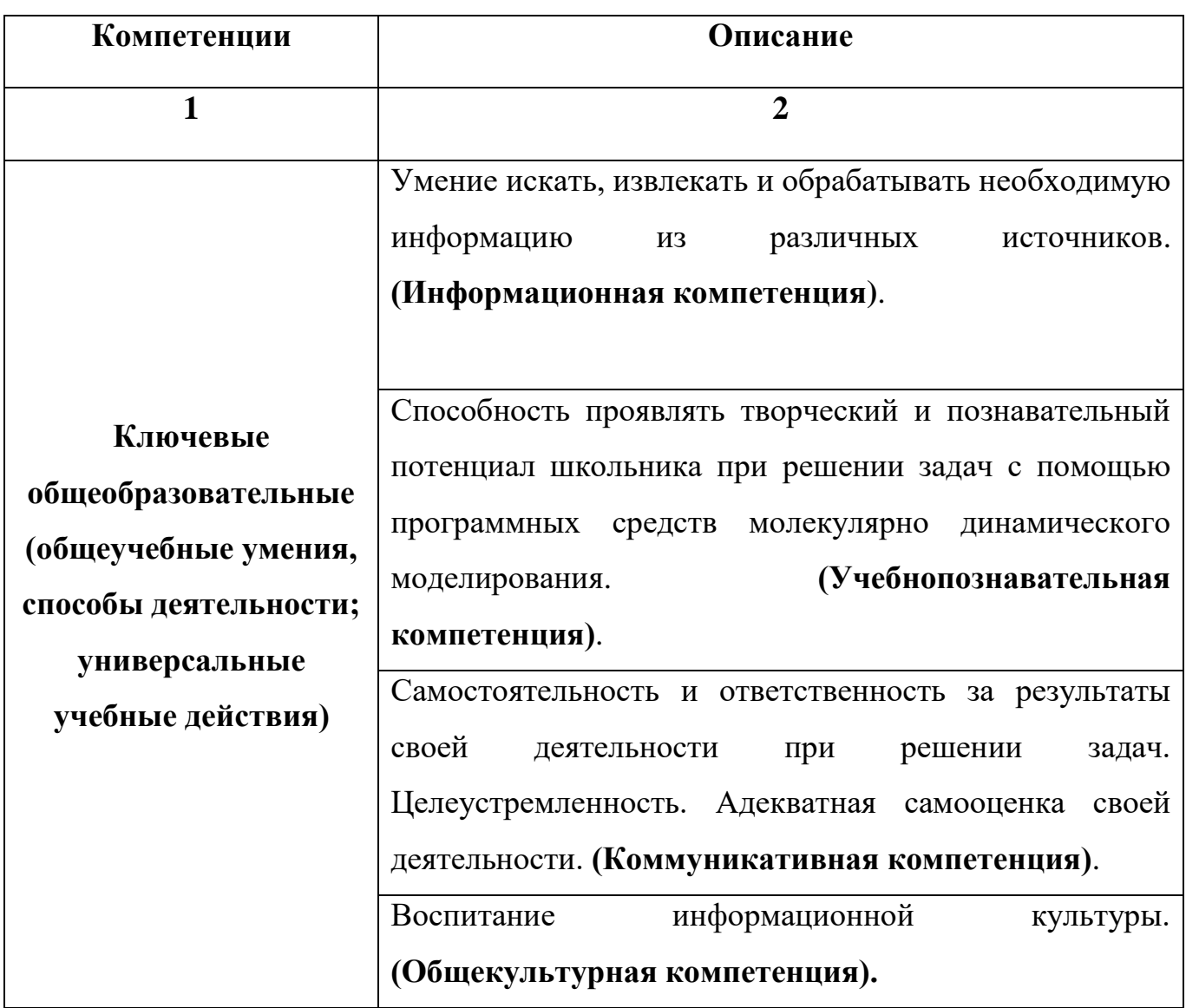

<span id="page-34-0"></span>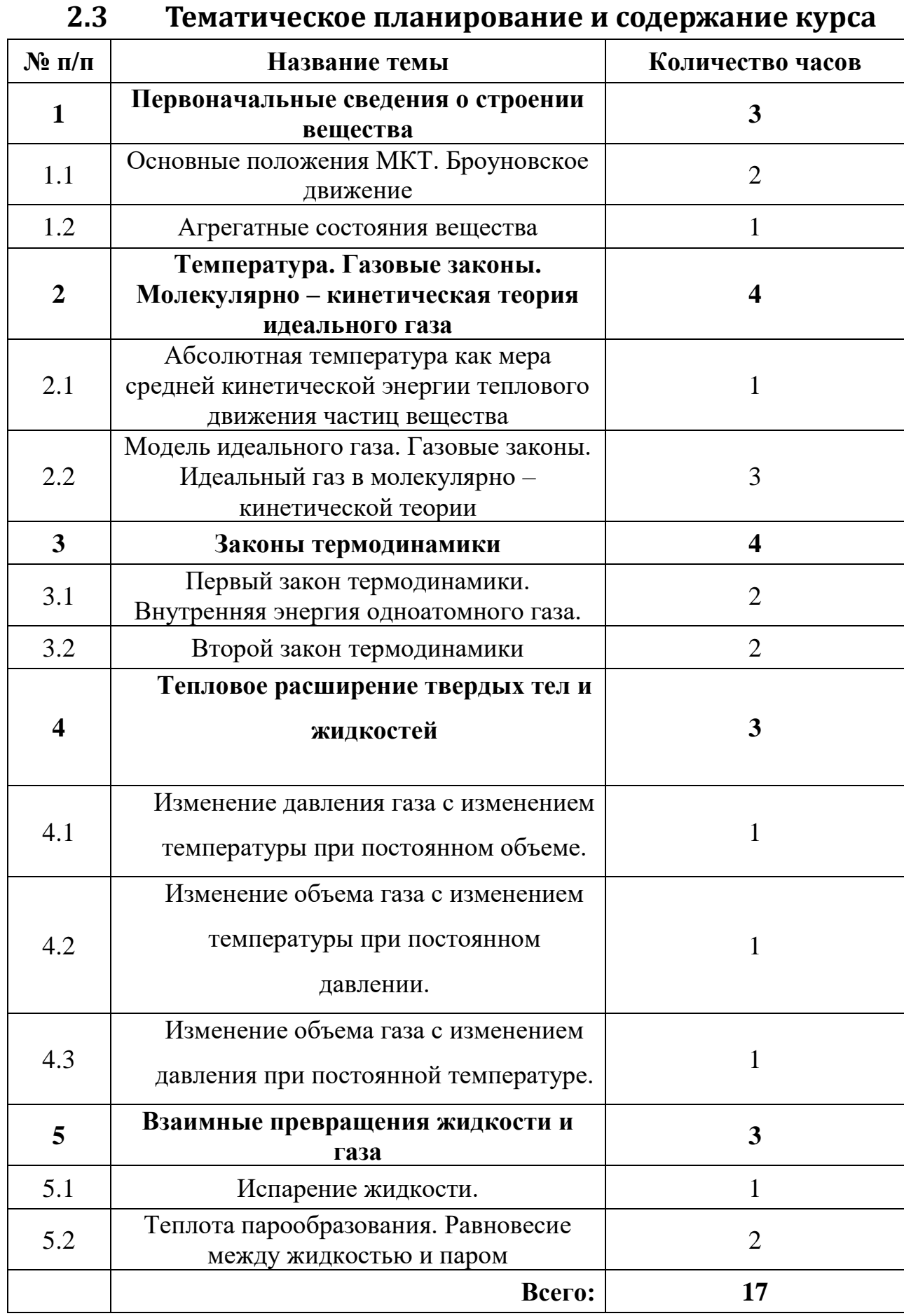

# **Контрольные мероприятия**

<span id="page-35-0"></span>Процесс проведения элективного курса должен включать в себя промежуточный и итоговый контроль над процессом усваивания информации посредством проведения тестовых мероприятий, контрольных и проверочных работ. Кроме того, необходимо осуществлять текущий контроль посредством фронтального опроса, беседы. Контрольные мероприятия приведены в табл. 3.

Таблица 3

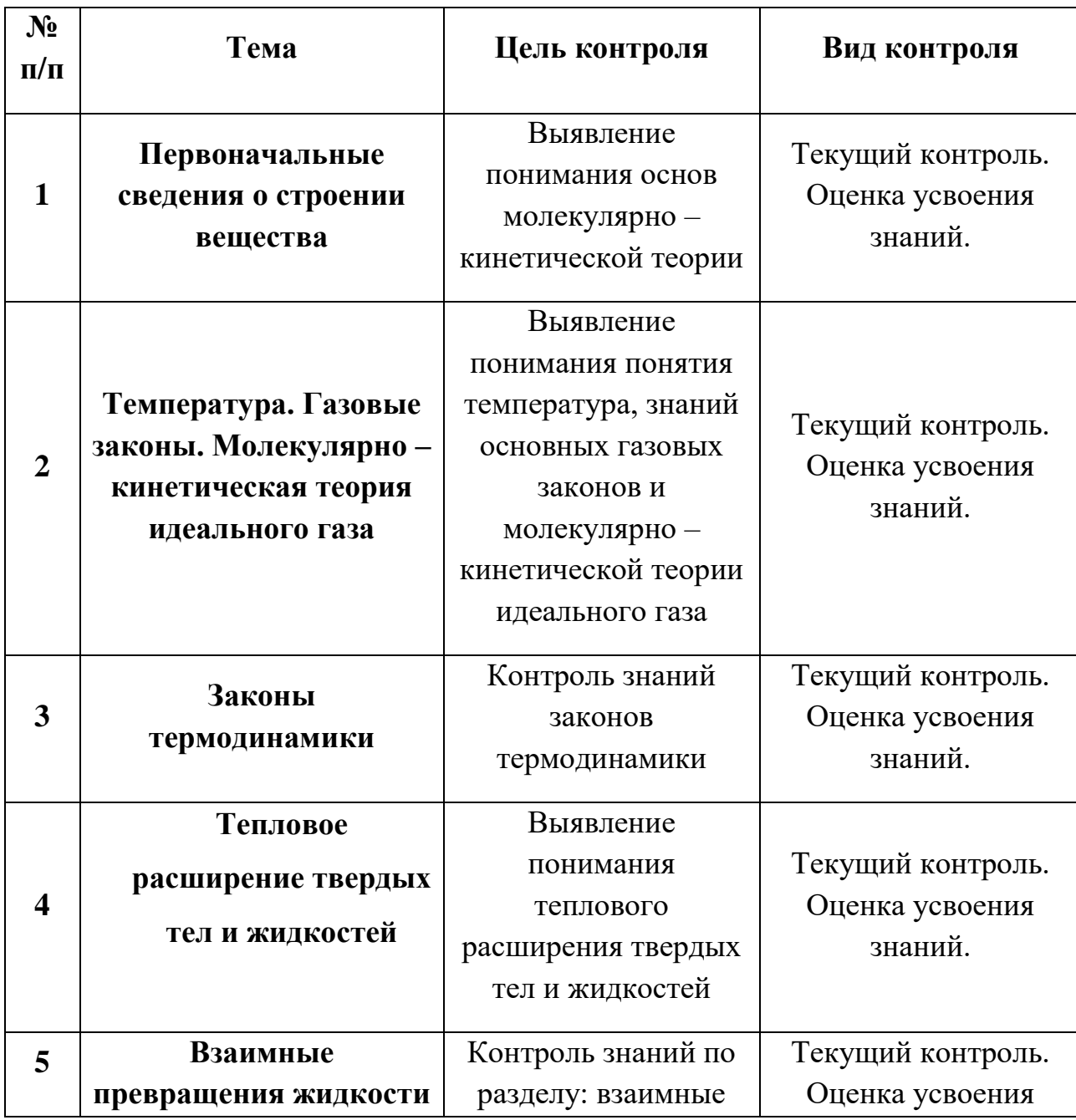

Контрольные мероприятия

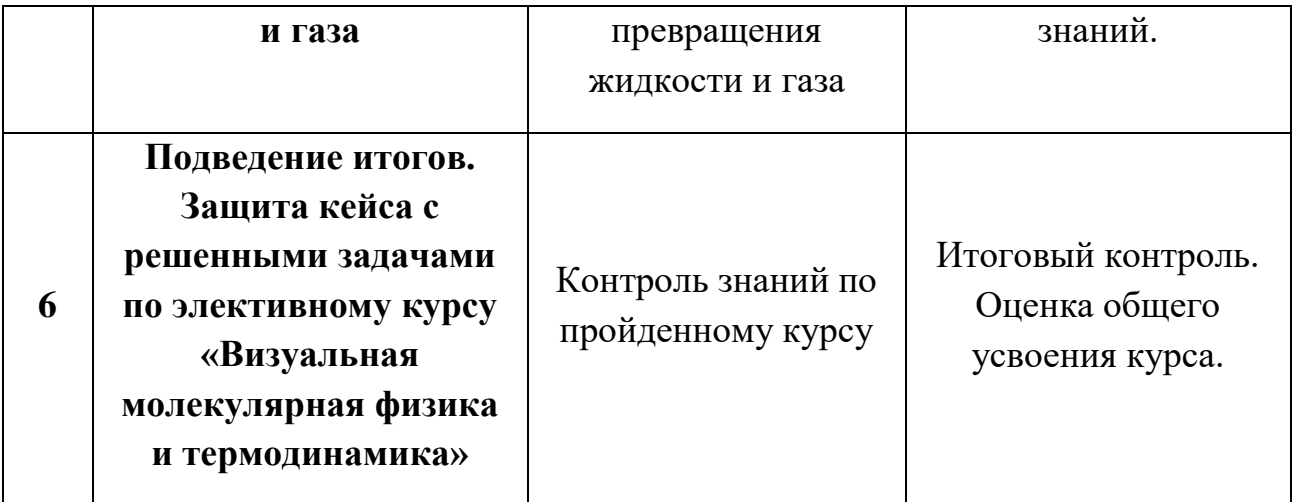

## **2.4 Учебно-методическое обеспечение**

- <span id="page-36-0"></span>1. Рымкевич А.П. Сборник задач по физике для 10-11 классов. 15-е издание, М.: Дрофа, 2008-2013 гг.
- 2. Г.Я. Мякишев, А.З. Синяков . Учебник для углубленного изучения физики. Молекулярная физика.Термодинамика. 10 класс, М.: Дрофа, 2010 г.
- 3. AtomDemo [http://xmd.sourceforge.net/other/atomdemo/ режим доступа 2018-06-28] .
- 4. Interactive Molecular Dynamics [http://physics.weber.edu/schroeder/md/ режим доступа 2018-06-28]
- 5. Molecular Workbench [http://mw.concord.org/nextgen/ режим доступа 2018-06-28]

### Заключение

<span id="page-37-0"></span>На сегодняшний день, компьютерные эксперименты играют большую роль в науке. В реальном физическом эксперименте проводится измерение характеристик изучаемой системы, а результаты выражаются в числовой форме. В теории же модель системы строится в  $\phi$ opme набора Затем способность математических уравнений. проверяется модели описывать поведение системы на нескольких простых выбранных вариантах реализации этой модели, чтобы позволить найти решение уравнений. Во многих случаях это подразумевает значительное количество упрощений, чтобы сделать задачу решаемой, устранив все сложности, связанные с реальной средой. В компьютерном эксперименте модель все еще обеспечивается теоретиками, но расчеты производятся компьютером в соответствии с используемым компьютерным кодом. Таким образом, можно исследовать более реалистичные модели, и более точно понимать результаты экспериментов. Очень важно, что компьютерное моделирование позволяет реализовать такие эксперименты, которые невозможно выполнить в действительности из-за масштабов, дороговизны испытаний и прочих факторов, они требуют больших мощностей и ресурсов, но результаты которых углубляют наше понимание физических явлений.

По-моему мнению, компьютерное моделирование должно являться неотъемлемой частью обучения физике в школе. Сложная фундаментальная наука может стать интересней и увлекательней, если учащиеся, самостоятельно будут проводить опыты и моделирования изучаемых явлений, как настоящие учены. Это будет способствовать качественному и осознанному усвоению изучаемого материала.

В рамках работы над элективным курсом по теме «Визуальная молекулярная физика и термодинамика» был выбран и рассмотрен метод молекулярной динамики (МД).

Проведен анализ доступных программных средств молекулярно динамического моделирования, и на основе сравнения выделены те программные средства, которые, на мой взгляд, в большей степени подходят для применения на учебных занятиях в школе, так как они обладают несложным интерфейсом и наглядно визуализируют изучаемые явления, что делает более понятным изучаемую теорию.

В ходе исследования, были поставлены и решены следующие задачи:

- 1. Рассмотрены возможности применения метода молекулярной динамики при изучении молекулярной физики и термодинамики;
- 2. Сделан обзор программных средств молекулярно динамического моделирования;
- 3. Выбраны программные средства для использования в учебном процессе;
- 4. Проведена корреляцию тем доступных для моделирования, выбранными программными средствами, и тем школьного курса молекулярной физики и термодинамики;
- 5. Разработан элективный курс "Визуальная молекулярная физика и термодинамика".

На мой взгляд, все задачи выполнены в полной мере, цель работы достигнута. Элективный курс «Визуальная молекулярная физика и термодинамика» разработан.

### **Источники и литература**

- <span id="page-39-0"></span>1. А. В. Комолкин, М. Г. Шеляпина. Метод молекулярной динамики: Учеб.-метод. пособие – СПб.: Изд-во ХХХ, 2007. – 59 с., ил.
- 2. А.Г. Гривцов. Методика численных экспериментов и динамика микрогетерогенных систем. // М.:Наука, 1987, с. 91.
- 3. Развитие теоретических основ молекулярной динамики и динамики частиц

[http://www.ipme.ru/ipme/labs/dms/prive/ivanova/Home\_page\_Elena\_Ivanova/Mo ment%20potentials%20RUS.htm / режим доступа 2018-06-28]

- 4. X. Т. Холмуродов, М.В.Алтайский. Методы молекулярной динамики для моделирования физических и биологических процессов, 2003.
- 5. Brooks, B.R. CHARMM: The biomolecular simulation program / B.R. Brooks, C.L. Brooks 3rd, A.D. Jr. Mackerell et al // J. Comput. Chem. – 2009. – Vol. 30. - № 10. – P. 1545-1614.
- 6. MoDyp [[MD@](mailto:MD@home)home / режим доступа 2018-06-28]
- 7. LAMMPS [<http://lammps.sandia.gov/> режим доступа 2018-06-28]
- 8. HOOMD-blue [ <http://glotzerlab.engin.umich.edu/hoomd-blue/> режим доступа 2018-06-28]
- 9. NAMD [ <http://www.ks.uiuc.edu/Research/namd/> режим доступа 2018- 06-28]
- 10. NWChem [\[http://www.nwchem-sw.org/index.php/Main\\_Page](http://www.nwchem-sw.org/index.php/Main_Page) режим доступа 2018-06-28]
- 11. SIESTA [\[http://www.icmab.es/siesta/](http://www.icmab.es/siesta/) режим доступа 2018-06-28]
- 12. SPARTRAN [\[http://www.wavefun.com/](http://www.wavefun.com/) режим доступа 2018-06-28]
- 13. HyperChem [\[http://www.hyper.com/](http://www.hyper.com/) режим доступа 2018-06-28]
- 14. XMD [\[http://xmd.sourceforge.net/](http://xmd.sourceforge.net/) режим доступа 2018-06-28]
- 15. GROMCAS [<http://www.gromacs.org/> режим доступа 2018-06-28]
- 16. AtomDemo[ <http://xmd.sourceforge.net/other/atomdemo/atomdemo.html> режим доступа 2018-06-28]
- 17. Interactive Molecular Dynamics [<http://physics.weber.edu/schroeder/md/> режим доступа 2018-06-28]
- 18. Molecular Workbench [\[http://mw.concord.org/nextgen/](http://mw.concord.org/nextgen/) режим доступа 2018-06-28]
- 19. Г.Я. Мякишев, А.З. Синяков. Учебник для углубленного изучения физики. Молекулярная физика. Термодинамика. 10 класс, М.: Дрофа, 2010 г.
- 20. Примерная программа среднего (полного) общего образования по физике.
- 21. Молекулярной динамики метод [http://femto.com.ua/articles/part\_1/2339.html режим доступа 2018-04-19]
- 22. Д.В. Хеерман. Методы компьютерного эксперимента в теоретической физике. М.: Наука, 1990. 176 с.
- 23. О программе молекулярной динамики [http://www.learn2prog.ru/xmd-1/ режим доступа 2018-06-28]